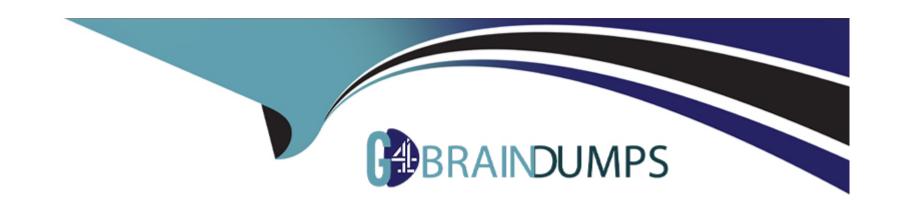

# Free Questions for CCJE by go4braindumps

Shared by Barton on 24-05-2024

For More Free Questions and Preparation Resources

**Check the Links on Last Page** 

# **Question 1**

| <b>Question Type:</b> | MultipleChoice |
|-----------------------|----------------|
|-----------------------|----------------|

The Jenkins Install Wizard allows you to\_\_\_\_\_.

### **Options:**

- A- define the security settings of the Jenkins instance you are installing
- B- define an admin user for Jenkins
- C- define non-admin users for Jenkins
- D- completely define the security and notification settings of the Jenkins instance you are installing
- E- define executor agents

#### **Answer:**

Α

# **Question 2**

**Question Type:** MultipleChoice

| Where | are | finaei | prints | stored | on    | disk | ? |
|-------|-----|--------|--------|--------|-------|------|---|
|       | ••• |        |        |        | • • • |      | - |

#### **Options:**

- A- In \$JENKINS\_HOME/fingerprints.
- B- Inside each artifact fingerprinted (under \$JENKINS\_HOME/jobs/myJob/builds).
- C- Inside each job which fingerprints artifacts (\$JENKINS\_HOME/Jobs/myJob).
- D- In the Workspace of each Job.

#### **Answer:**

В

## **Question 3**

**Question Type:** MultipleChoice

What are the main advantages of using webhooks/post commit hooks from your Source Code Management system to trigger your Jenkins protect rather than using SCM polling?

| 0 | n | ti | O           | n | S                     | • |
|---|---|----|-------------|---|-----------------------|---|
|   | M | •  | $\mathbf{}$ |   | $\mathbf{\mathbf{U}}$ |   |

- A- Builds are started on a defined cron schedule.
- B- Builds are started immediately after changes are committed.
- C- Avoid unnecessary overhead from polling.
- D- The entire repository is scanned so no commits are missed.

#### **Answer:**

A, B

### **Question 4**

**Question Type:** MultipleChoice

What is the preferred method for a Jenkins administrator to notify all Jenkins users about upcoming system maintenance?

#### **Options:**

A- Populate the 'Email Notifications' section of the 'System Configuration' page with a message to be sent as email to all registered Jenkins users.

- B- Add text to the 'System Message' held on the 'System Configuration' page to populate a banner displayed across the top of the master's home page.
- C- On the master's dashboard, dick 'add description' or 'edit description' to populate a banner displayed across the top of the master's home page.
- D- On the 'System Configuration' page, choose the 'Maintenance Alerts' option from the 'Alerts' drop-down menu and populate the box with a

#### **Answer:**

С

## **Question 5**

**Question Type:** MultipleChoice

What is the purpose of Pipeline checkpoints?

#### **Options:**

A- To allow continuing the build on another agent.

B- To avoid having to rerun the entire Pipeline If a transient error occurs.

C- To visually separate stages.

D- To run additional tests.

E- To configure pipelines to send a progress report by email when a checkpoint is reached.

Answer:

A

Question Type: MultipleChoice

Which enables you to use artifacts from a completed build In the workspace of the currently running build?

### **Options:**

- A- Rebufld pkjgin.
- **B-** ArtifactDeptoyer plugin.
- **C-** Jenkins core.

D- Copy Artifact plugin.

### Answer:

С

### **To Get Premium Files for CCJE Visit**

https://www.p2pexams.com/products/ccje

### **For More Free Questions Visit**

https://www.p2pexams.com/cloudbees/pdf/ccje

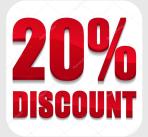